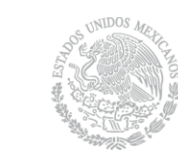

SECRETARÍA DE EDUCACIÓN PÚBLICA

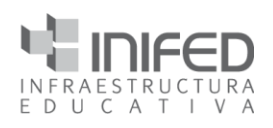

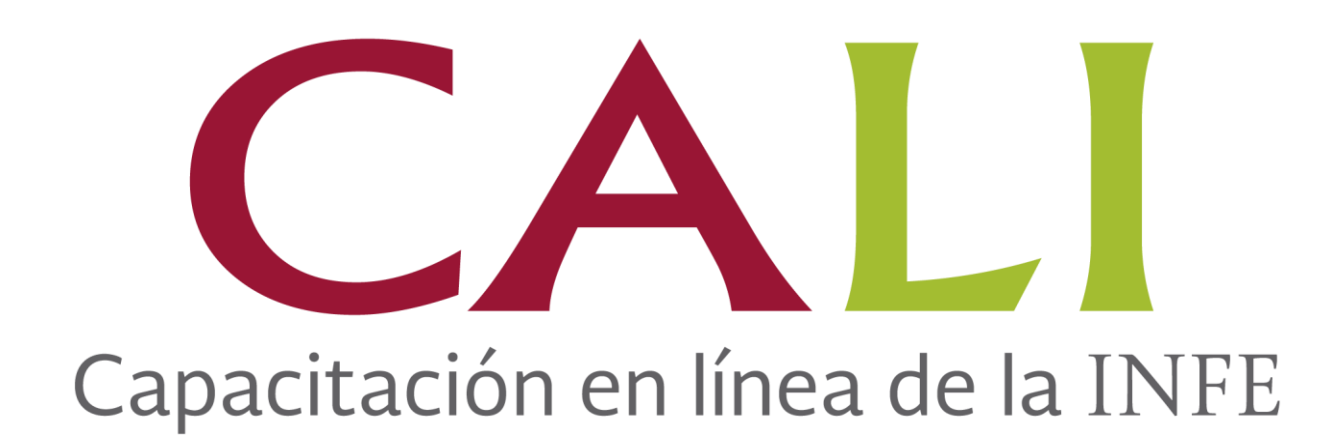

# Lineamientos de la Capacitación en Línea 2018

Vito Alessio Robles 380 Col. Florida Del. Álvaro Obregón México, DF 01030 Tel. 5480 4700 www.inifed.gob.mx

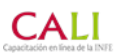

capacitacionenlineainifed.mx

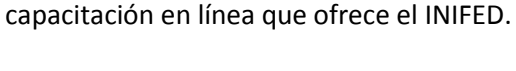

- 2. Para los efectos de los presentes Lineamientos se entenderá por:
	- a. Bienvenida. Texto enviado por el tutor a cada participante con la siguiente información:
		- $\checkmark$  Duración del curso
- $\checkmark$  Avisos importantes
- $\checkmark$  Liga de la página de acceso a la plataforma
- $\checkmark$  Horarios de atención
- $\checkmark$  Módulos o unidades que componen el curso

 $\checkmark$  Criterios de evaluación

- $\checkmark$  Contraseña
- b. Contraseña. Forma de autentificación que utiliza información confidencial para controlar el acceso del participante hacia la plataforma, que no será validada sin el nombre de usuario.
- c. Convocatoria. Forma de anunciar e invitar a distintas personas a un curso en línea en específico. Para que éste sea concurrido, la convocatoria contará con la siguiente estructura:
	- $\checkmark$  Destinatario
	- $\checkmark$  Requisitos
	- $\checkmark$  Duración del curso
	- $\checkmark$  Fecha límite de inscripciones
- $\checkmark$  Horarios de atención
- $\checkmark$  Módulos o unidades que componen el curso
- d. Correo electrónico. Servicio de red que permite a los usuarios enviar y recibir mensajes mediante sistemas de comunicación electrónica. Principalmente se usa este nombre para denominar al sistema que provee este servicio en *Internet*, mediante el protocolo SMTP, aunque por extensión también puede verse aplicado a sistemas análogos que usen otras tecnologías.
- e. Curso de capacitación. Conjunto de módulos de una temática específica, se organiza de acuerdo con un plan de capacitación para lograr que un individuo adquiera destrezas, valores o conocimientos teóricos-prácticos, los cuales le permitan realizar ciertas tareas o desempeñarse en algún ámbito específico, con mayor eficacia.
- f. Enlace. Persona que promueve la participación de los usuarios en el proceso de capacitación, que incentiva el esfuerzo creativo y el crecimiento personal; así como genera bienestar y desarrollo profesional, tanto para el ser individual como para la sociedad en general, con enfoque en diversas áreas dentro de la infraestructura física educativa.
- g. INIFED. Instituto Nacional de Infraestructura Física Educativa.
- h. Módulo. Contenido temático perteneciente a un curso, los temas son desarrollados didácticamente para lograr los objetivos de un aprendizaje determinado.

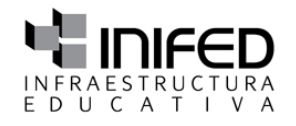

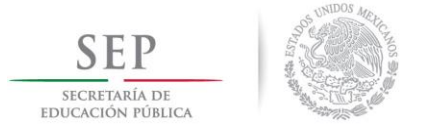

**Capítulo I Disposiciones generales**

1. Estos Lineamientos tienen por objeto definir los parámetros y procesos de operación de la

- $\checkmark$  Nombre de usuario
- 
- -

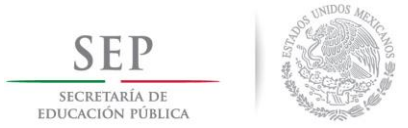

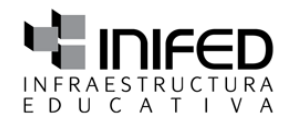

- i. Nombre de usuario (nick). Nombre que el participante utiliza para ingresar a la plataforma por medio de una computadora personal. El usuario registrado ingresa al servicio, a través de un *login* luego de su autentificación por parte del área de capacitación, la cual no será validada por la plataforma sin la contraseña.
- j. Participante. Persona inscrita en el proceso de capacitación, con el fin de desarrollar conocimientos, productos, habilidades y actitudes relativas a las funciones a desempeñar, para la operación de los programas de infraestructura física educativa.
- k. Plataforma. Sistema que sirve como base para el funcionamiento de determinados módulos de hardware o de software con los que es compatible. Dicho sistema está definido por un estándar, alrededor del cual se determina una arquitectura de hardware y una plataforma de software (incluyendo entornos de aplicaciones). El participante podrá ingresar a la plataforma a través de un nombre de usuario y contraseña.
- l. Tutor. Persona que cuenta con la competencia pedagógica y técnica para supervisar el progreso del aprendizaje de los participantes durante la capacitación y resolver dudas y preguntas.
- m. Unidad. Tema perteneciente a un módulo, desarrollado para el logro de objetivos de aprendizaje particulares.

### **Capítulo II Del Departamento de Capacitación del Instituto**

En el caso de la plataforma de Capacitación en Línea (CALI), son actividades del Departamento de Capacitación Técnica y Participación Social las siguientes:

- 3. Elaborar la convocatoria y realizar el envío por correo electrónico a los enlaces de capacitación para que convoquen al personal que desee participar en un curso o módulo específico.
- 4. Recibir un listado con los datos de cada uno de los participantes, a través del enlace de capacitación.
- 5. Elaborar relación con el nombre de usuario y contraseña de cada participante y enviarlo al administrador para su inscripción, corroborar que el nombre de usuario y contraseña ingresen adecuadamente.
- 6. Enviar la bienvenida del curso a cada uno de los participantes, incluyendo nombre de usuario y contraseña, módulos o unidades que deberá cursar, horarios de atención, así como las indicaciones generales a seguir.
- 7. Designar a un tutor responsable de la capacitación, quien dará asesoría, responderá dudas y preguntas de cada participante mediante correo electrónico, foro o chat en la plataforma, el horario de atención por parte del tutor será de las 9:00 a las 17:00 horas, de lunes a viernes.

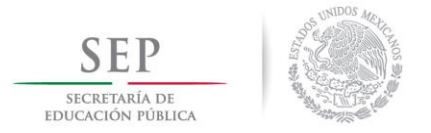

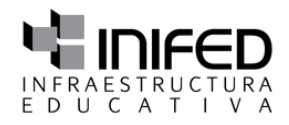

- 8. El tutor revisará el progreso de cada participante, desde las calificaciones obtenidas en cada una de las evaluaciones en línea, hasta la evaluación de los trabajos enviados por correo electrónico. Posteriormente, obtendrá la calificación de cada participante con base en las evidencias y determinará si el participante, obtiene el promedio mínimo necesario para aprobar la capacitación.
- 9. En la fecha de conclusión del curso, el administrador dará automáticamente de baja a todos los participantes, sin excepción.
- 10. El tutor informará a cada participante el resultado obtenido en la capacitación vía correo electrónico, en un período no mayor a cinco días hábiles después de haber finalizado la misma.

#### **Capítulo III Del Enlace de Capacitación**

- 11. Recibir del Departamento de Capacitación del INIFED, la convocatoria al curso para que, posteriormente, promueva la participación del personal interesado.
- 12. Elaborar la lista de los participantes interesados en la capacitación y enviarla, vía correo electrónico, a la dirección[: capenlineainifed@gmail.com](mailto:capenlineainifed@gmail.com)

La lista deberá incluir como mínimo:

- Nombre completo del participante interesado
- Dirección de correo electrónico personal
- Entidad federativa
- Cargo actual en la institución o empresa
- 13. Indicar a cada participante que fue inscrito en el curso de capacitación correspondiente y validar la dirección de correo electrónico del interesado.

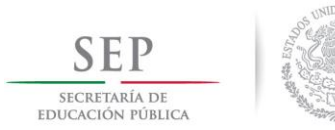

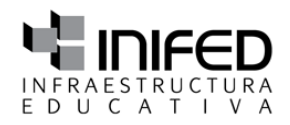

## **Capítulo IV Del participante**

- 14. Proporcionar la siguiente información al Enlace de Capacitación, en caso de ser particular, al Departamento de Capacitación:
	- Nombre completo del participante interesado
	- Dirección de correo electrónico personal
	- Entidad federativa
	- Cargo actual en la institución o empresa
- 15. Verificar que la dirección de correo electrónico que proporcione al enlace, esté escrita correctamente, incluyendo el dominio (.com, .com.mx, .gob.mx, etc.). Así mismo, deberá revisar que su cuenta tenga el espacio suficiente para enviar y recibir correos.
- 16. El viernes anterior al inicio de la capacitación, el participante recibirá un correo electrónico con la bienvenida, en la cual se indicará nombre de usuario y contraseña para ingresar a la plataforma.

Derivado de la configuración de la cuenta de su correo, es posible que la bienvenida se clasifique, por lo que **se recomienda revisar correo no deseado y/o SPAM**.

En caso de que no recibiera la bienvenida en la fecha indicada, el participante deberá enviar una notificación a la dirección de correo electrónico [capenlineainifed@gmail.com](mailto:capenlineainifed@gmail.com) a más tardar a las 12:00 horas del centro, el día de inicio el curso.

- 17. El nombre de usuario y contraseña proporcionados a cada participante, serán exclusivos específicamente para la capacitación o curso en cuestión. En caso de solicitar participar en los diversos cursos con los que cuenta la plataforma, éstos no se podrán traslapar y se le asignará para cada curso, nombre de usuario y contraseña diferente.
- 18. Al ingresar a la plataforma, el participante deberá introducir su nombre de usuario y contraseña, para posteriormente dar *clic* en **cursos** para buscar en el que se encuentra inscrito. Una vez dentro del mismo, comprobar que las pestañas referentes a los módulos o unidades estén desplegadas, para ver el contenido, de no ser así, dar *clic* en cada módulo o unidad.
- 19. El participante deberá examinar todos y cada uno de los módulos o unidades del curso, desde la presentación del curso hasta el cierre del mismo, no deberá obviar ninguna información.
- 20. El participante deberá proceder de manera honesta y hacer uso adecuado de la infraestructura tecnológica, así como realizar las actividades y evaluaciones como resultado del esfuerzo propio.

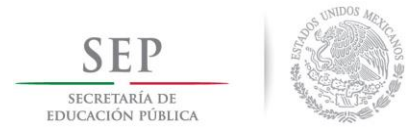

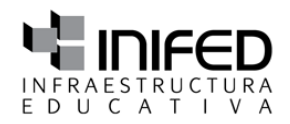

- 21. El participante deberá cumplir en tiempo y forma con la conclusión del curso, así como verificar que las evaluaciones en línea dentro de la plataforma hayan sido enviadas correctamente. Esto lo puede verificar en la Página Principal (home), dando *clic* en autentificación y posteriormente en **calificaciones**.
- 22. En caso que se deba enviar algún trabajo vía correo electrónico, el participante deberá respetar las fechas establecidas por el tutor, así como considerar la opción de comprimir los archivos y/o enviarlos por WeTransfer, por ningún motivo se tomarán en cuenta archivos enviados por OneDrive.

El participante deberá cerciorarse que el tutor confirme de recibido, a través del correo electrónico indicado en la bienvenida del curso o módulo.

- 23. El participante no deberá hacer mal uso de la cuenta de ingreso a la plataforma, ni hacer uso inadecuado de los materiales e información de los que dispondrá, así como no llevar a cabo actividades que impliquen plagio y que puedan afectar sus resultados o los de otros participantes.
- 24. El participante deberá trabajar de manera individual. **En caso de que el tutor detecte trabajos o criterios similares o iguales, se dará de baja a los participantes involucrados**.
- 25. Para elaborar la **constancia de participación,** es necesario que el participante corrobore su nombre completo, incluyendo acentos, sólo en caso de que haya recibido correo electrónico en donde el tutor mencione que aprobó satisfactoriamente la capacitación.
- 26. Cualquier duda o aclaración antes, durante o posterior a la capacitación, debe ser solicitada sin excepción por el participante interesado, en caso de que un intermediario intervenga no se le proporcionará información.

\_\_\_\_\_\_\_\_\_\_\_\_\_\_\_\_\_\_\_\_\_\_\_\_\_\_\_\_\_\_\_\_\_\_\_\_\_\_\_\_\_\_\_\_\_\_\_\_\_\_\_\_\_\_\_\_\_\_\_\_\_\_\_\_\_\_\_\_\_\_\_\_\_\_\_\_\_\_\_\_\_\_\_\_\_\_\_